### **Center for Simulation of Wave Interactions with MHD (SWIM)**

#### **US-EU Workshop on Integrated Modeling Dec 1-3, 2010 Gothenborg**

- **D. B. Batchelor, L. A. Berry, E. F. Jaeger, D. A. Spong –** *ORNL Fusion Energy*
- **D. E. Bernholdt, E. D'Azevedo, W. Elwasif, V. Lynch (NCCS) –** *ORNL Computer Science*
- **S. C. Jardin, E. Feibush, D. McCune, J. Chen, L. P Ku, M. Chance, J. Breslau –** *PPPL*
- **G. Abla, M. Choi, D. P. Schissel –** *General Atomics ,* **R. W. Harvey –** *CompX*
- **R. Bramley, S. Foley –** *Indiana University,* **D. Keyes –** *Columbia University,* **D. Schnack, T. Jenkins –** *U. Wisconsin*
- **P. T. Bonoli, J. Ramos, J.Wright –** *MIT,* **S. Kruger** *– TechX***, G. Bateman –** *Lehigh University*

**Unfunded participants:**

**L. Sugiyama** – *MIT*, **J. D. Callen, C. C. Hegna, C. Sovinec** – *University of Wisconsin, E.* **H. St. John –** *General Atomics,* **A. Kritz –** *Lehigh Univ***.**

> *See our fun website at:* **www.cswim.org**

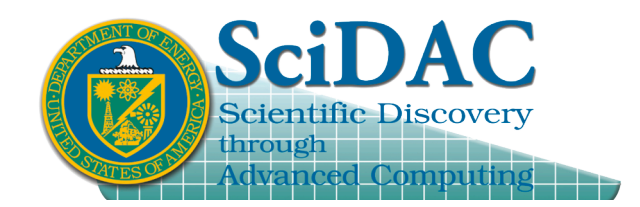

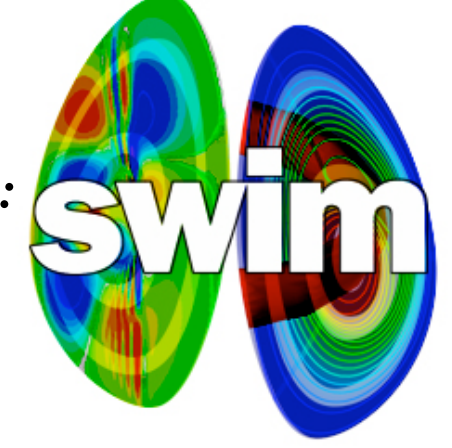

# **The SWIM project is carried out in two physics campaigns distinguished by the time scale of unstable MHD motion**

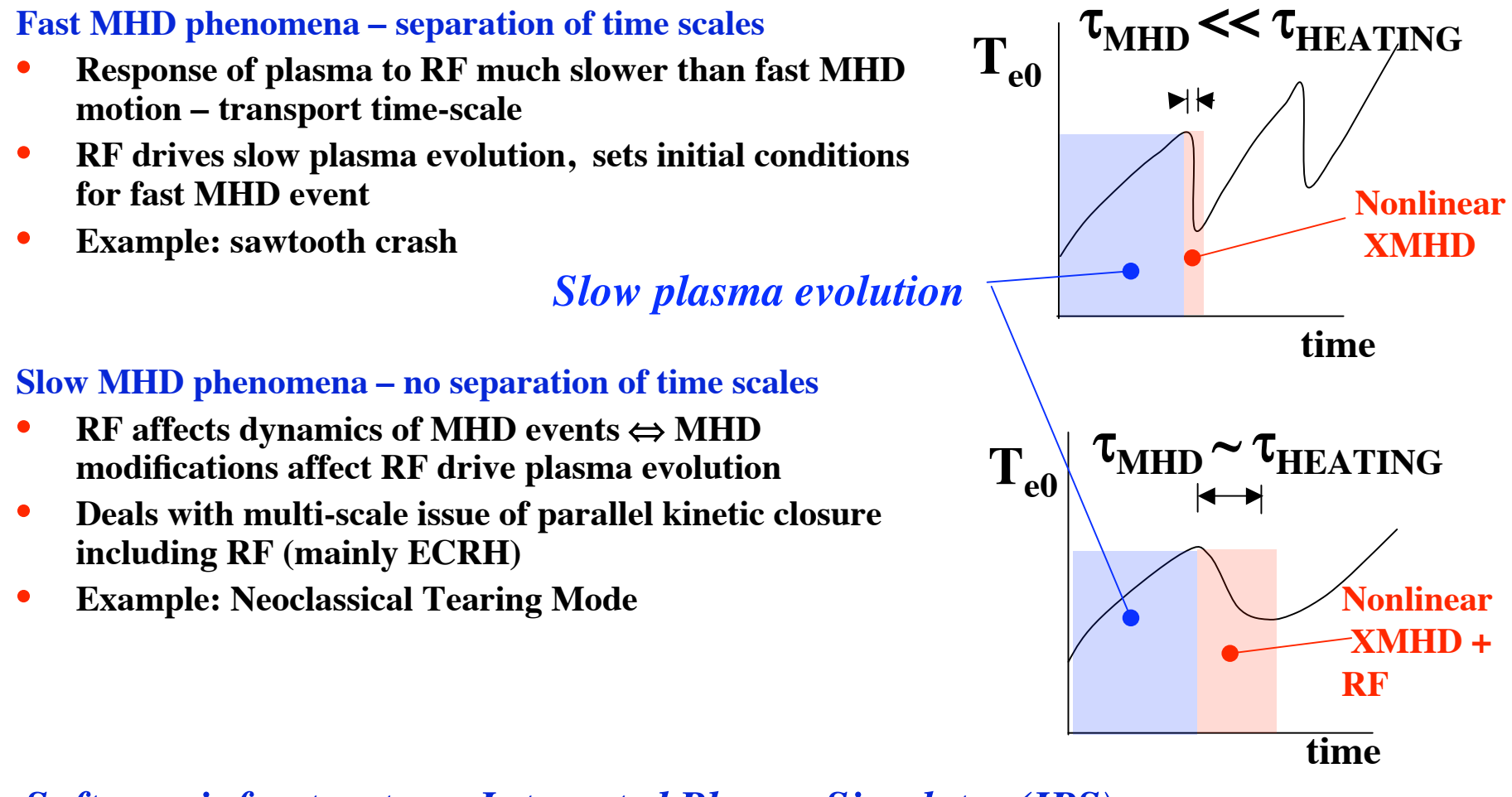

*Software infrastructure: Integrated Plasma Simulator (IPS)*

**A flexible, extensible computational framework capable of coupling state-of-the-art models for energy and particle sources, transport, and stability for tokamak core plasma**

DBB  $12/1/10$  2

# **Integrated Plasma Simulator design – component based architecture allows continued, independent development of physics**

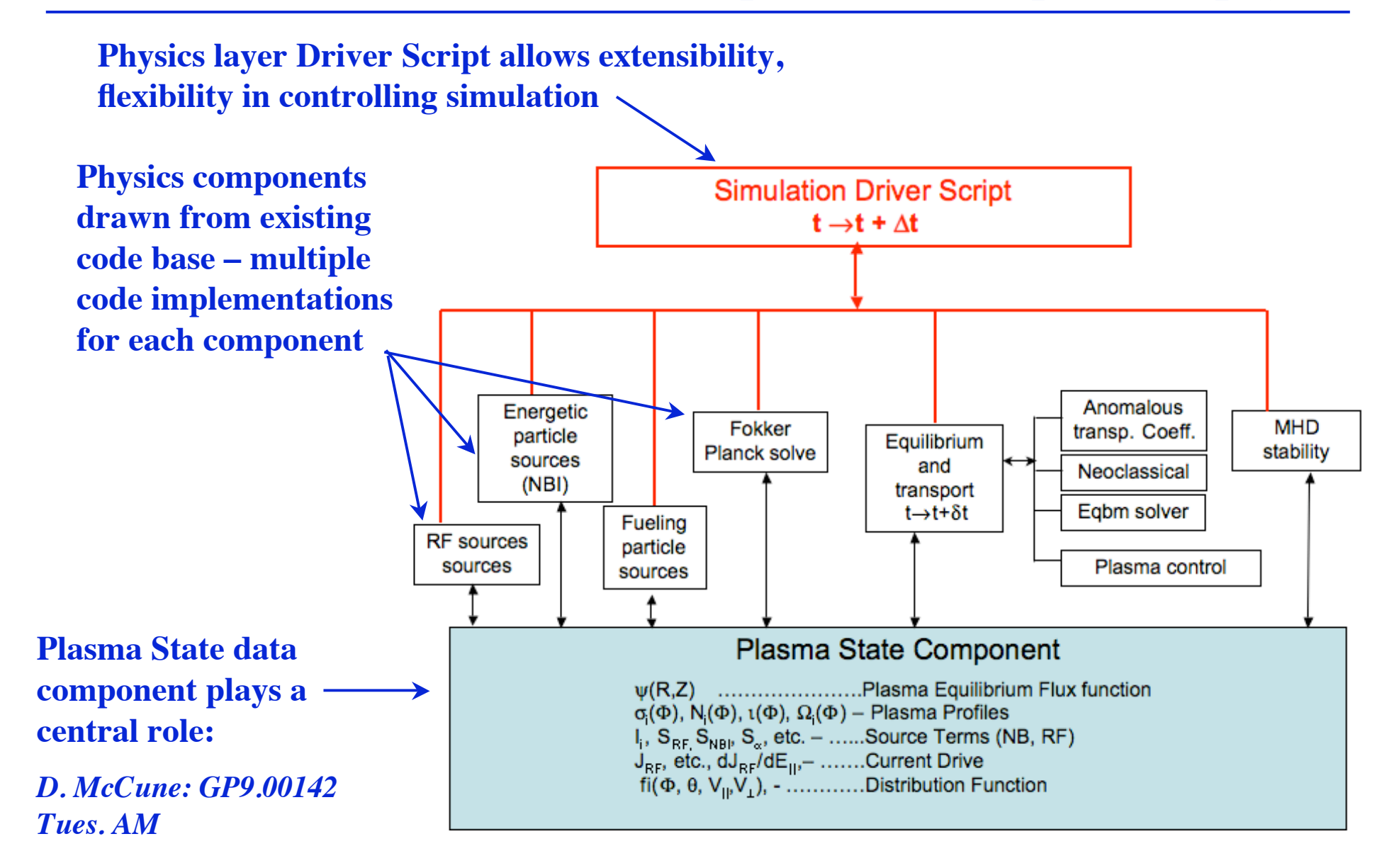

# **Can incorporate composite, multi-physics, tightly coupled functionality as IPS components**

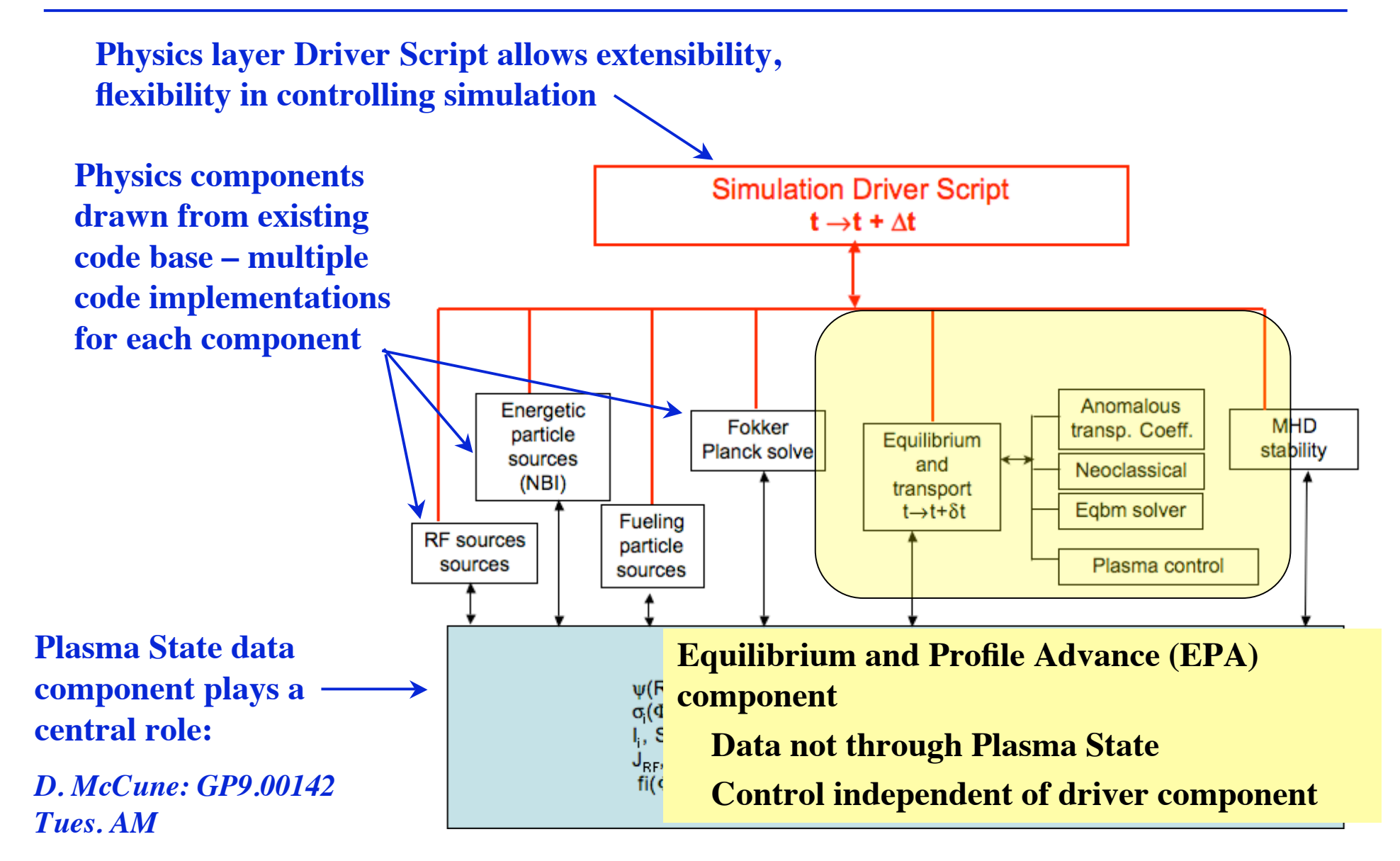

**A physicists view of the Integrated Plasma Simulator. Implemented with existing well tested and validated codes. Multiple code implementations**

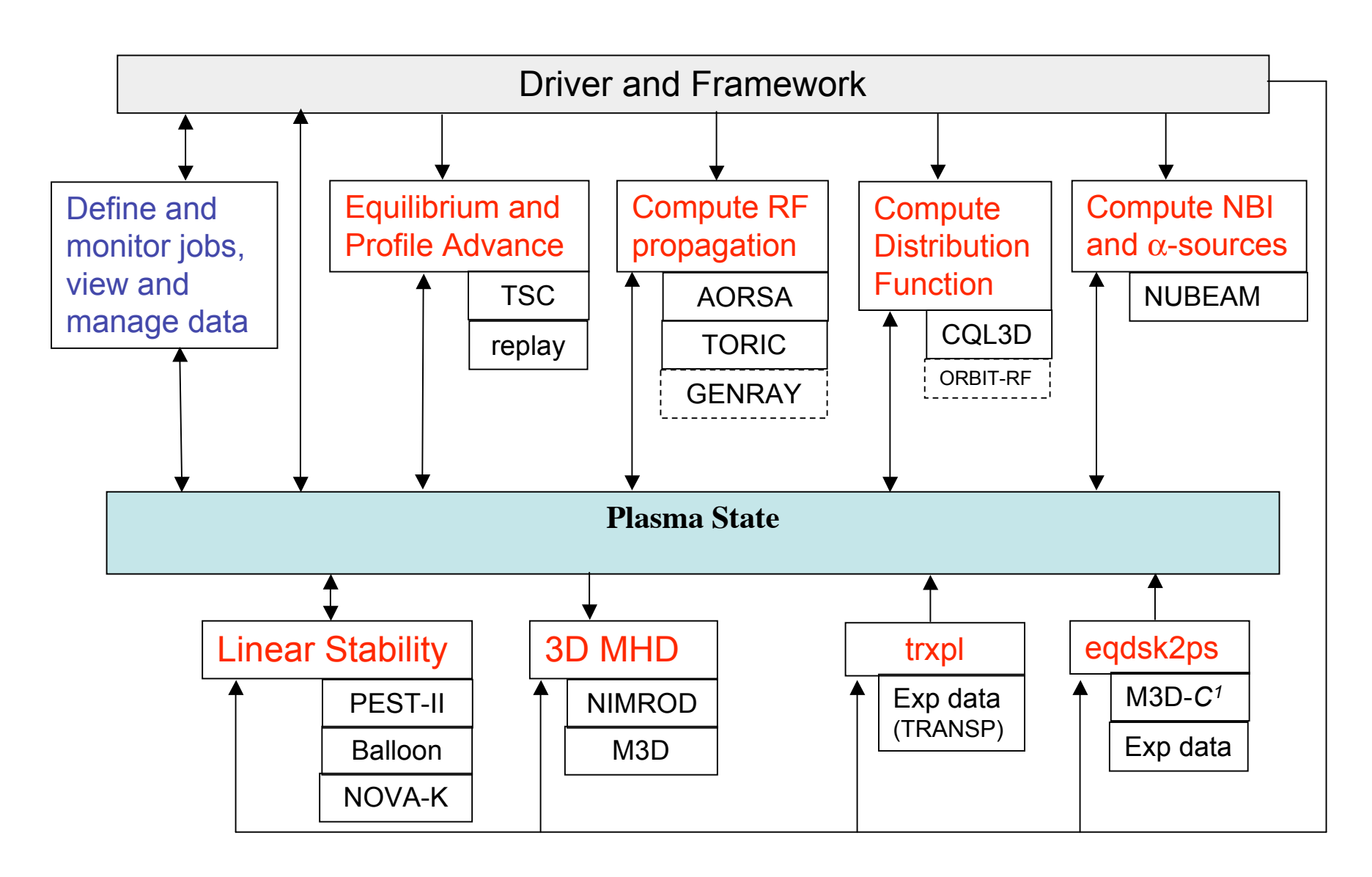

### **Physics studies with IPS**

- **ITER discharge simulations with massively parallel RF and neutral beam components**
- **Use of IPS to study ECCD resistive tearing mode stabilization and motion of flux surfaces – coupling to GENRAY ECH ray tracing to NIMROD nonlinear MHD**
- **Use of IPS to study parallelization in time of DTEM turbulence** *(parareal algorithm)*
- **Studies of RF driven energetic tail formation on Alcator C-mod**
- **Onset of saturated n = 1, m = 1,2 modes in NSTX coupling of IPS to M3D**
- **Use of IPS to study control of sawtooth onset time with lower hybrid waves on C-mod**
- **Interface with FACETS for core-edge coupling**

# **IPS is supporting ITER simulations for International Tokamak Physics Activity (ITPA) and ITER Organization tasks**

**A planned operational scenario of ITER is the "***hybrid mode***"** → **achieve high fusion yield for long discharge time**

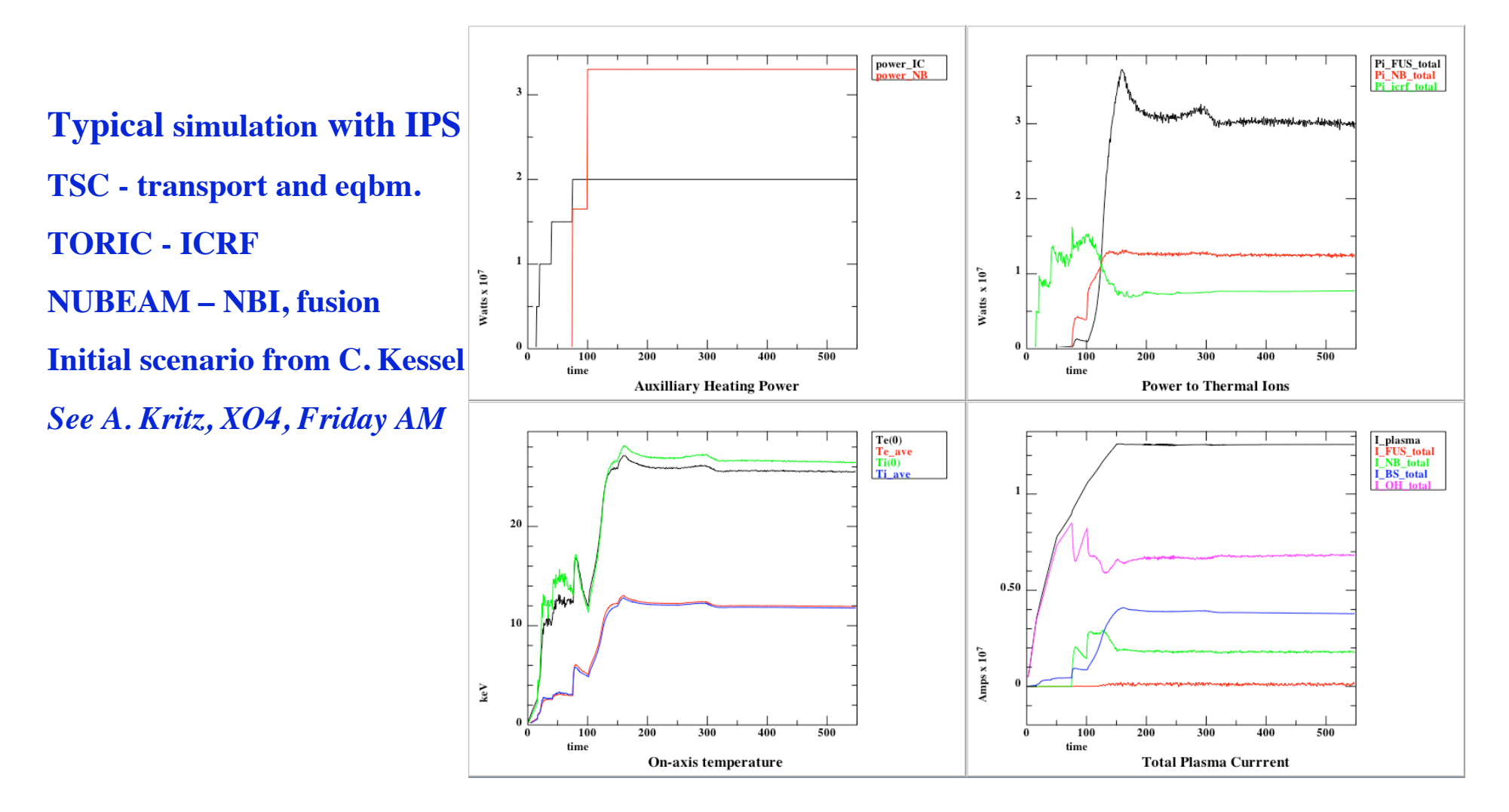

### **Summary of ITER simulations with IPS**

**Simulations at very high resolutions to show capability of massive parallelism**

- **TSC +AORSA + NUBEAM (1,000,000 particles/species)**
- **TSC + TORIC (255 poloidal modes) + NUBEAM (1,000,000 particles/species)**
- *running times ~ 30 hr on 1600 cores*

**Simulations at resolutions more typical of present practice for comparison**

- **ITER hybrid scenario**
- **TSC (1 core), TORIC (31 poloidal modes, 4 cores), NUBEAM (5,000 particles/species, 16 cores)**
- **Typically ramp-up from 1.5 sec into flattop 550 sec**
- **TSC alone using TSC internal (analytic) models for NBI and ICRF**
	- *No parallelism, 1 core, running time ~ 11 hr*
- **TORIC + NUBEAM + TSC sequential execution of parallel components**
	- *One level of parallelism, 16 cores, running time ~ 28 hr*
- **TORIC + NUBEAM + TSC concurrent execution of parallel components**
	- *Two levels of parallelism, 24 cores, running time ~ 12 hr*
- **Parameter study pedestal location, pedestal height (chi pedestal)**
	- **Nine concurrent simulations run simultaneously**
	- *Three levels of parallelism, 128 cores, running time ~ 16 hr*

# **Electron cyclotron current drive (ECCD) has been successful in controlling neoclassical tearing modes**

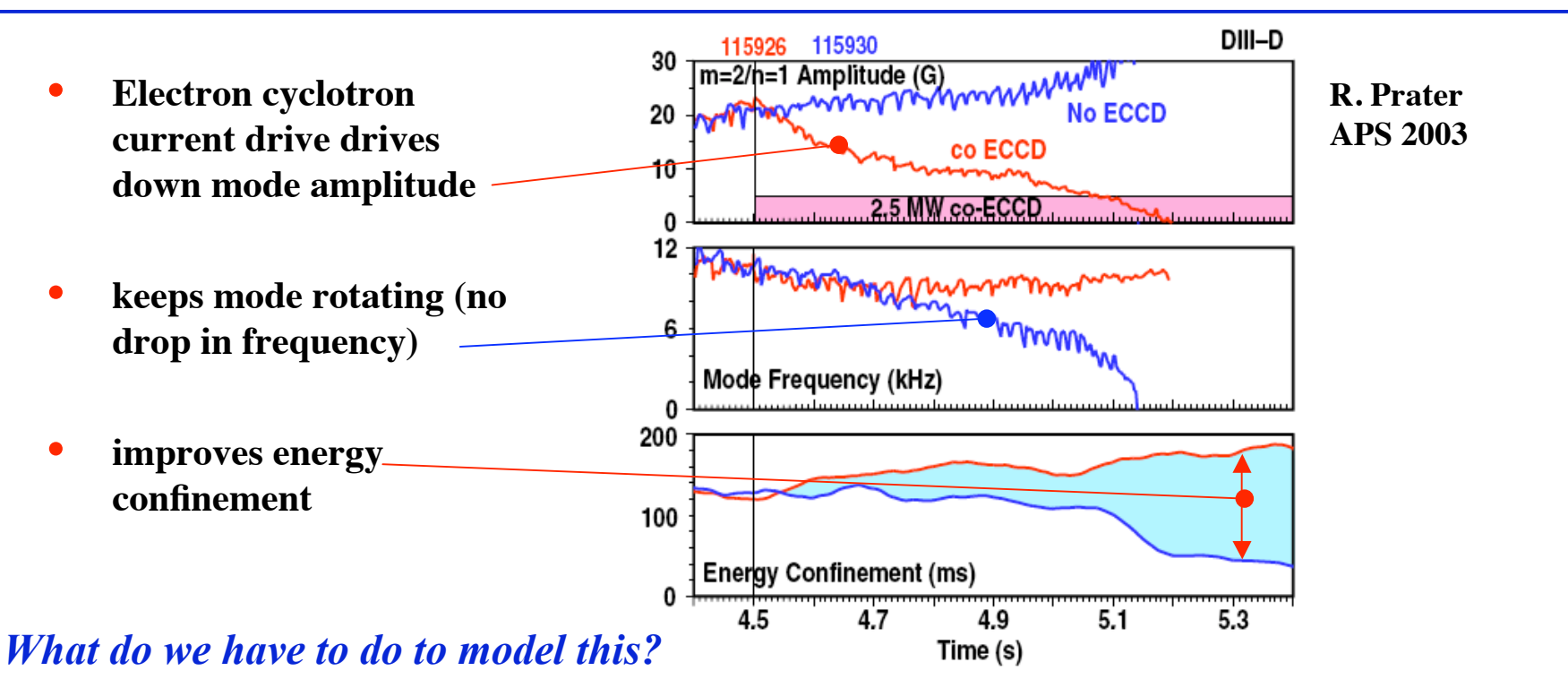

- **Slow response describing tearing modes** → **extended MHD (NIMROD)**
- **Modeling of ECRF propagation and absorption** → **RF (GENRAY)**
- **Couple extended MHD to RF component:**
	- **Give** *n=0* **modification of tearing mode and RF current back to RF code**
- **Couple RF component to extended MHD component:**
	- **Provide RF driven velocity-space flux, or moments thereof**

# **NIMROD/GENRAY coupling in IPS – NIMROD is run as a service, but controls time loop via simulation** *event handling*

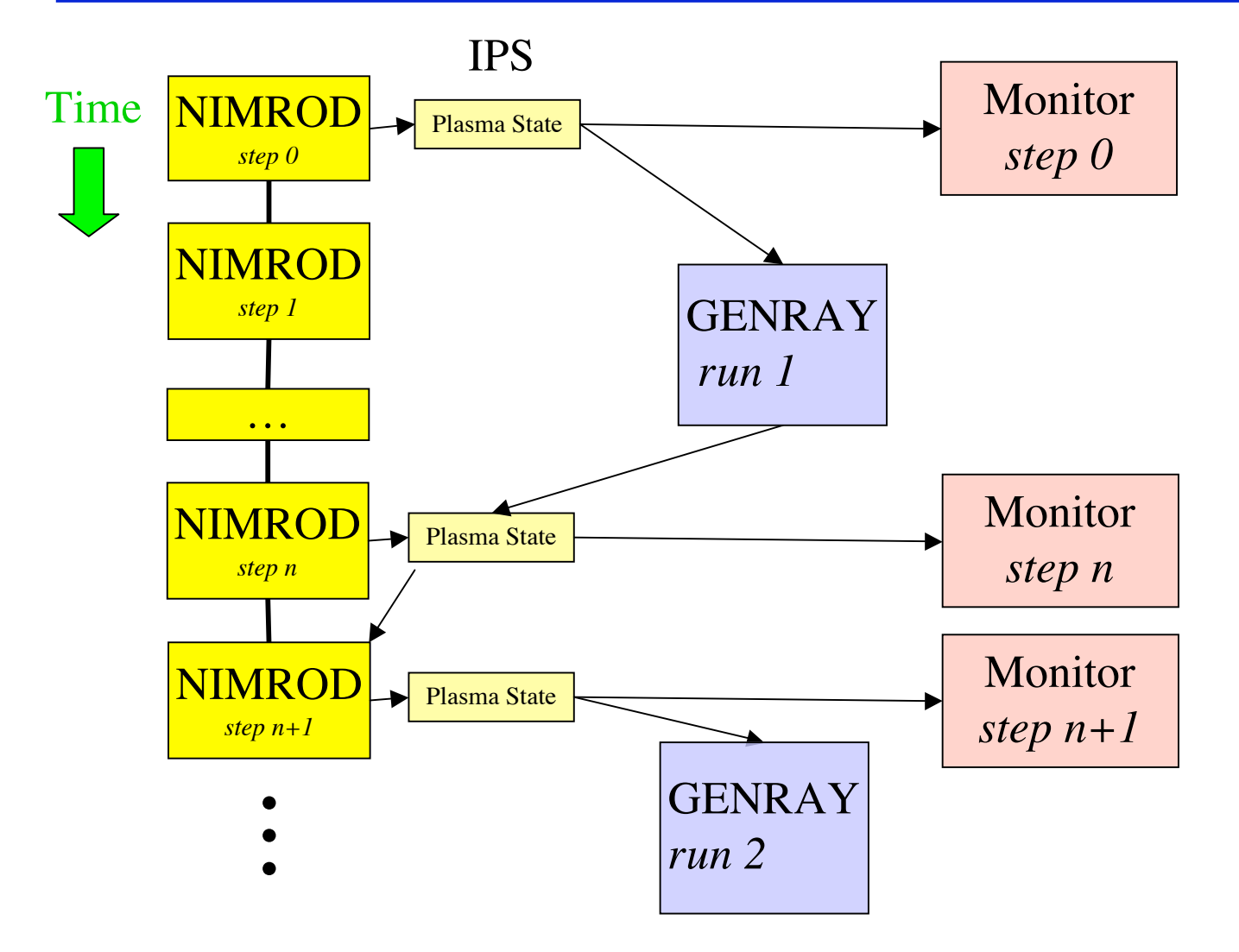

- **For RF/MHD problem, NIMROD exports magnetic geometry and n,T profiles to Plasma State**
- **Using NIMROD's profiles, GENRAY then calculates RF propagation and power deposition; exporting these quantities to the Plasma State**
- **NIMROD converts GENRAY data into momentum and energy source terms.**
- **Coupling not yet fully completed**

#### *Two levels of parallelism – parallel NIMROD run concurrently with GENRAY*

#### **Tales from the** *parareal* **– simple algorithm that allows parallelization in time**

*sometimes* **(J. Lyons, Y. Mayday, G. Turinici, CR Acad. Sci. I – Math 332, (2001), 661-668)**

**Consider time evolution problem: Define:**  $T_n = n\Delta T$ ,  $u_n = u(T_n)$ *du*  $\frac{du}{dt} = F(u), \quad u(0) = u_0$ 

**Assume have two time advance operators:**

 $F_{n,\Delta T}$  fine – accurate but takes a long time to run  $u_{n+1} = F_{n,\Delta T}(u_n)$  $G_{n,\Delta T}$   $\,$  coarse – inaccurate but runs very quickly  $\quad u_{n+1} \sim G_{n,\Delta T}(u_n)$ **The method is based on the iteration scheme:**

$$
u_{n+1}^{0} = G_{n,\Delta T}(u_{n}^{0})
$$
  

$$
u_{n+1}^{k+1} = G_{n,\Delta T}(u_{n}^{k+1}) + F_{n,\Delta T}(u_{n}^{k}) - G_{n,\Delta T}(u_{n}^{k})
$$

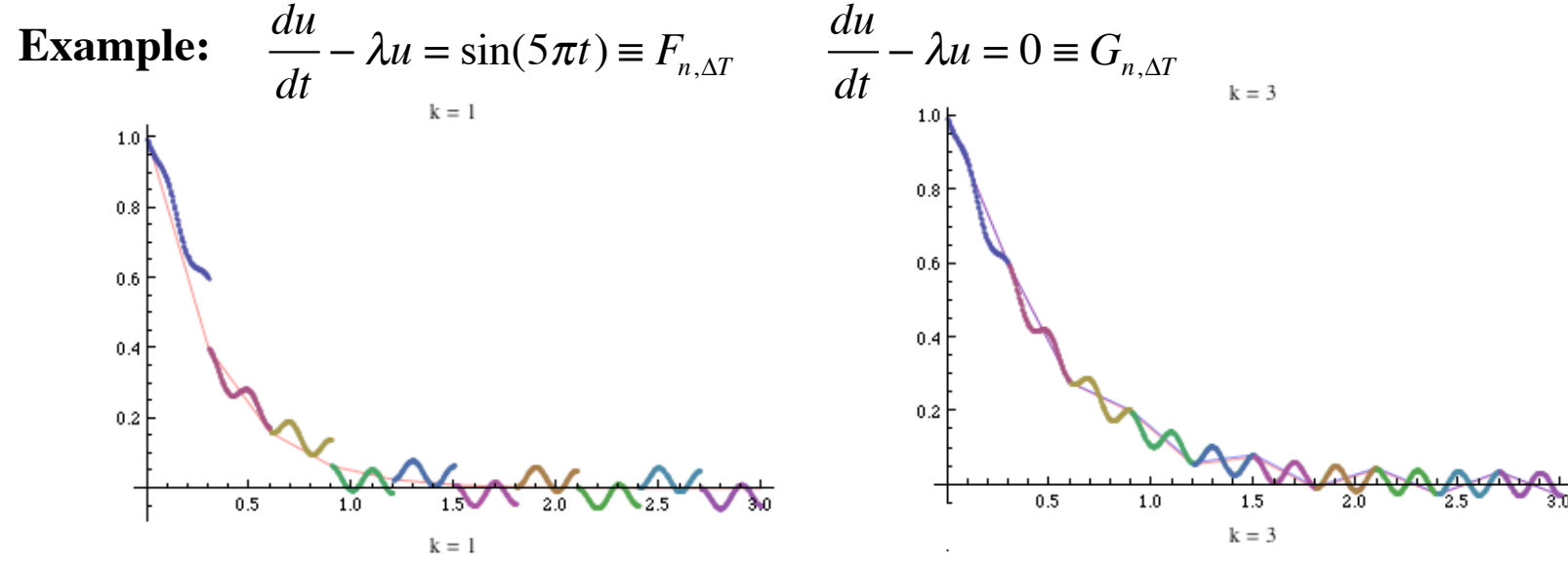

**DBB** 12/1/10 11

**Can parareal be used to accelerate real physics calculations (e.g evolution of fully developed turbulence)?** → **BETA a pseudo-spectral solver for model DTEM physics**

• **Fine solver based on Hasagawa-Mima:**

$$
\frac{\partial}{\partial t}\Big(1-\rho_s^2\nabla_\perp^2\Big)\phi+D\frac{\partial^2\phi}{\partial y^2}+\frac{V_D}{2}\frac{\partial\phi}{\partial y}-\frac{4L_n}{\varepsilon^2}\Bigg[\nabla_\perp\Big(\frac{\partial\phi}{\partial y}\Big)\times\hat{z}\Bigg]\cdot\nabla_\perp\phi=SourceS-Sinks
$$

- **For the coarse solver use same equation as fine solver, but:**
	- **Reduce spatial resolution: ~half**
	- **Faster, less precise time integrator: 4th order RK instead of VODPK**
	- **Change dissipation scale**
- For projection from fine to coarse solution  $\rightarrow$  truncation
- **For lifting from coarse to fine solution** → **match spectral slope, use random phase; other wise, keep high order coefficients from previous iteration**
- **For convergence** → **total mode energy was shown to be a good proxy for convergence of low k modes. Thus only one convergence measure was needed.**
- **Initially implemented entirely in MPI (very complicated) –** *Samaddar, Newman, Sanchez, J. Comp Phys 229 (2010) 6558-6573*

#### **The parareal algorithm was re-implemented in the IPS without modification to the IPS** → **much more straightforward implementation**

- **IPS implementation:**
	- **Three IPS components (no plasma state) fine solver, coarse solver, convergence test**
	- **Task pool manager efficiently handles parallel executions of fine solver**
	- *Traditional* **loop control iteration loop, not time loop**
	- *Two levels of parallelism MPI coarse and fine solver codes, multiple instances of fine solver component*
- **Dividing the simulation time interval into 160 slices, convergence was obtained in 14 iterations for a reduction of simulation time of about** ×**6**

![](_page_12_Figure_7.jpeg)

![](_page_12_Figure_9.jpeg)

**Suffers from inefficiency during long** *run of coarse solver run of coarse solver* 

 $DBB$  12/1/10 13

# **An innovative modification of the parareal workflow using IPS results an improvement in efficiency and run time, factor of 2**

- **Obvious observation (but for years nobody observed it) You don't have to wait for all coarse solves to complete before starting the iteration and** the next round of fine solves.  $\rightarrow$  *You can interleave them*
- *Three levels of parallelism – MPI coarse and fine solver codes, multiple instances of coarse and fine solver components, concurrent execution of coarse solver, fine solver and convergence components*
- **Completely event driven**  $\rightarrow$  *No traditional loop*

#### *W. Elwasif (CM11, later this session)*

**Is this the route to turbulence modeling on the transport time scale or extended MHD studies at ITER relevant Lundquist numbers? Might be.**

![](_page_13_Figure_6.jpeg)

# **Other highlights**

- **Interface with FACETS for core-edge coupling**
	- **Use FACETS as another tightly coupled, multi-physics composite component**
	- **Project synergy: FACETS gets access to SWIM source components alternate workflow. SWIM gets access to edge and core/edge models, alternative EPA model. Together we get earlier capability for higher fidelity coupled core/edge studies**
- **Onset of saturated n = 1, m = 1, 2 modes in NSTX coupling of IPS to M3D**
	- **Developed TSC experimental data access capability** → **experimental profiles**
	- **Generalizing to an experimental data access component useable by other components**
- **Theoretical development of RF/MHD equations consistent for Slow MHD studies, kinetic closures for extended MHD with RF**
- **Studies of RF driven energetic tail formation on Alcator C-mod**
	- **Time dependent RF/Fokker Planck calculations with AORSA and CQL3D components**
	- **Exploring JFNK for tight coupling of AORSA/CQL3D**
- **Use of IPS to study control of sawtooth onset time with lower hybrid waves on Cmod – Adds ray tracing component (GENRAY) also used in ITER scenario studies**